# **ACTIVIDADES DE CONSTRUCCIÓN DE INMUEBLES – SOLICITUD DE AMPLIACIÓN DECRETO 329/016**

#### PLANILLA DE CONTRALOR

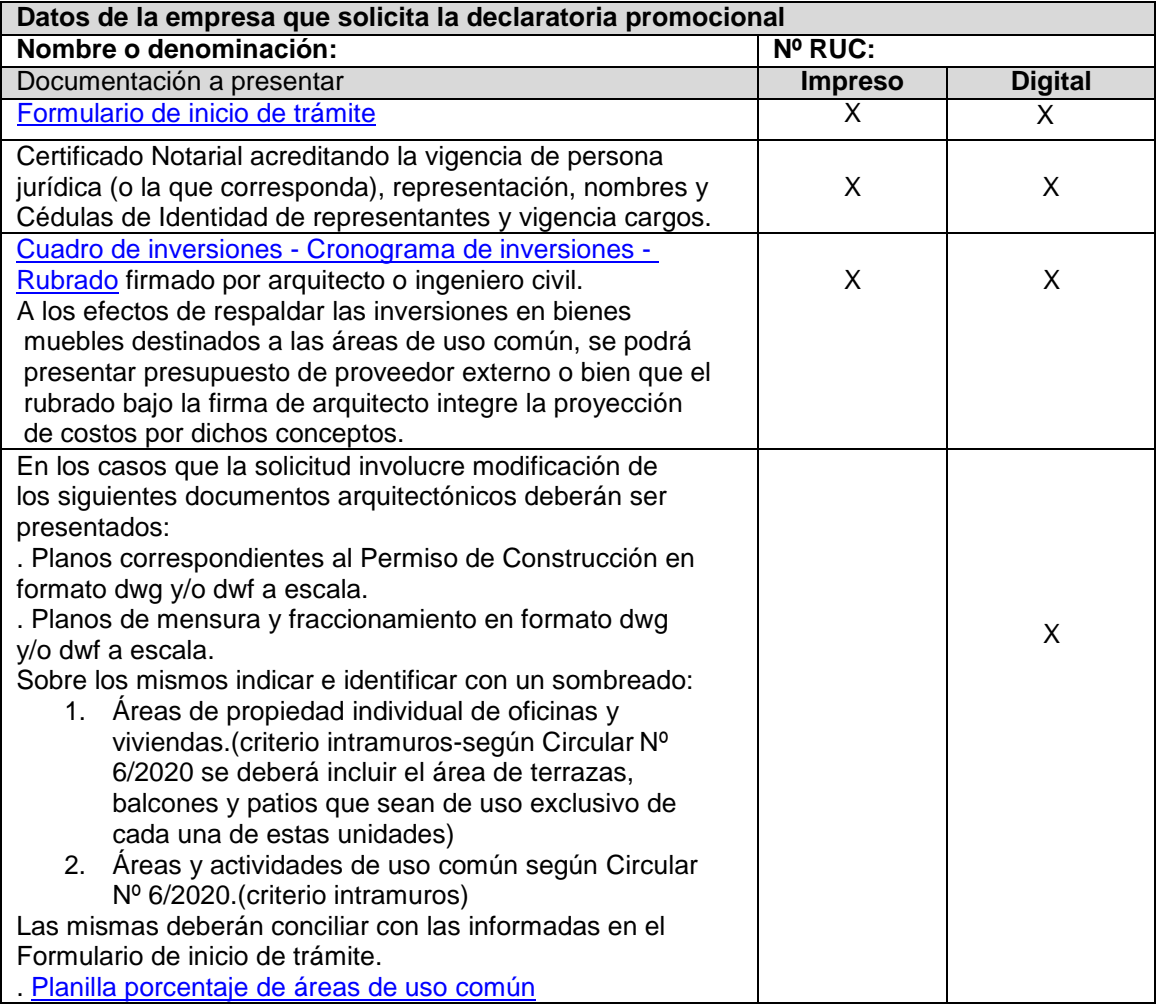

#### **Número de vías**

La documentación que se indica en esta planilla deberá ser presentada en 1 vía (documentación impresa y digital según corresponda), dentro de un folio transparente, debiéndose foliar la documentación impresa. No debe perforarse, engrampar o encarpetar la misma.

La vía presentada corresponderá a la versión original.

**Requisitos de estar al día** (se verifican en Ventanilla Única previo al ingreso del trámite):

- Certificado Único de BPS<br>■ Certificado Único de DGI
- Certificado Único de DGI

**Requisitos para la aprobación de la solicitud**: Si una empresa que ha obtenido la declaratoria promocional prevista en la Ley N° 16.906 de 7 de enero de 1998, se encuentra en situación de incumplimiento en la entrega de información a la COMAP según lo dispuesto en el decreto reglamentario al cual se amparó, no podrá obtener la aprobación de ninguna solicitud realizada ante la COMAP. Circular 5/20

### **Lugar de presentación:**

Ventanilla Única de Inversiones – Rincón 518 Planta baja

# **Por consultas:**

Vía email: [unasep@mef.gub.uy](mailto:unasep@mef.gub.uy) Telefónicas: 1712 4401 Personalizadas: Rincón 518 Planta baja